# QA—Register Transfer Language

#### Andrew Pochinsky

Version 1.4.0 \$Id: qa0.nw 572 2008-05-03 19:34:07Z avp \$

#### 1 GRAMMAR

Here we define the grammar for QA. We start with the file level constructs:

$$
\langle qa0\rangle \rightarrow \langle decl \rangle^*
$$
\n
$$
\langle decl \rangle \rightarrow \langle alias \rangle
$$
\n
$$
\langle constant \rangle
$$
\n
$$
\langle structure \rangle
$$
\n
$$
\langle array \rangle
$$
\n
$$
\langle v \rangle
$$
\n
$$
\langle v \rangle
$$
\n
$$
\langle v \rangle
$$
\n
$$
\langle v \rangle
$$
\n
$$
\langle v \rangle
$$
\n
$$
\langle v \rangle
$$
\n
$$
\langle v \rangle
$$
\n
$$
\langle top \vert level \vert v \rangle
$$
\n
$$
\langle top \vert level \vert v \rangle
$$
\n
$$
\langle top \vert level \vert v \rangle
$$
\n
$$
\langle top \vert level \vert v \rangle
$$
\n
$$
\langle v \rangle
$$
\n
$$
\langle v \rangle
$$
\n
$$
\langle v \rangle
$$
\n
$$
\langle v \rangle
$$
\n
$$
\langle v \rangle
$$
\n
$$
\langle v \rangle
$$
\n
$$
\langle v \rangle
$$
\n
$$
\langle v \rangle
$$
\n
$$
\langle v \rangle
$$
\n
$$
\langle v \rangle
$$
\n
$$
\langle v \rangle
$$
\n
$$
\langle v \rangle
$$
\n
$$
\langle v \rangle
$$
\n
$$
\langle v \rangle
$$
\n
$$
\langle v \rangle
$$
\n
$$
\langle v \rangle
$$
\n
$$
\langle v \rangle
$$
\n
$$
\langle v \rangle
$$
\n
$$
\langle v \rangle
$$
\n
$$
\langle v \rangle
$$
\n
$$
\langle v \rangle
$$
\n
$$
\langle v \rangle
$$
\n
$$
\langle v \rangle
$$
\n
$$
\langle v \rangle
$$
\n
$$
\langle v \rangle
$$
\n
$$
\langle v \rangle
$$
\n
$$
\langle v \rangle
$$
\n
$$
\langle v \rangle
$$
\n
$$
\langle v \rangle
$$
\n
$$
\langle v \rangle
$$
\n
$$
\langle v \rangle
$$
\n
$$
\langle v \rangle
$$
\n
$$
\langle v \rangle
$$
\n
$$
\langle v \rangle
$$
\n
$$
\langle v \rangle
$$
\n
$$
\langle v \
$$

The  $\langle macro\ definition\rangle$  directive defines a hygenic macro.

 $\langle macro\ definition \rangle \rightarrow$  (define (  $\langle name \rangle \langle name \rangle^*$ )  $\langle code \rangle^+$ )

The  $\langle include \rangle$  directive inserts the contents of the file into the input.

 $\langle \text{include } \langle \text{file} \rangle \rangle$  → (include  $\langle \text{file} \rangle$ )  $\langle file \rangle \longrightarrow \langle string \rangle$ 

The  $\langle{}verbose\rangle{}$  directive allows one to include literals into various outputs:

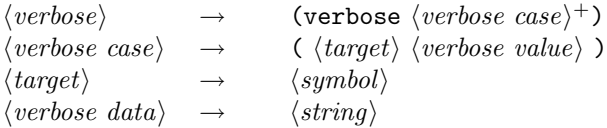

The  $\langle target \rangle$  selects the back-end that will see the corresponding  $\langle vebose\ data \rangle$ .

There are two kinds of iterators. One is an enumeration, another is loop-like

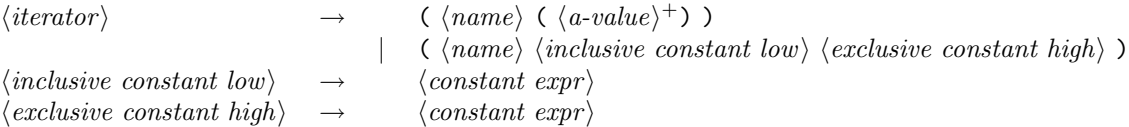

Integer constants may be defined and given names. We do not specify the allowed set of operations in  $\langle c\text{-}expr \rangle$  here, they will be introduced as needed.

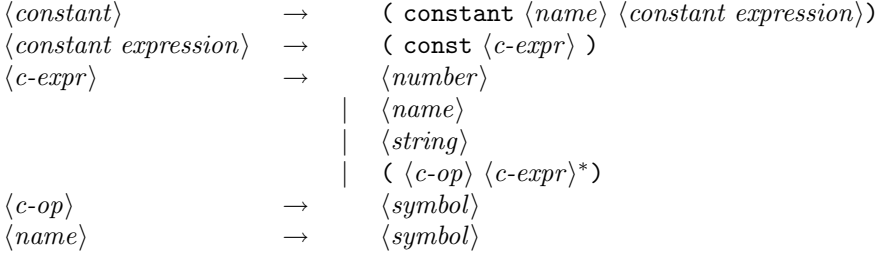

Structure definitions provide a way to compute offsets to various elements within a memory block. They also contain enough information to generate a corresponding C declaration.

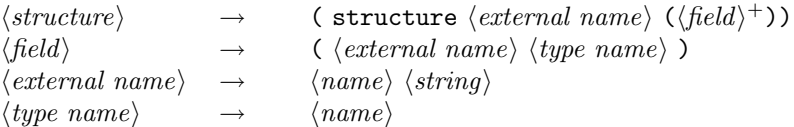

Each  $\langle structure \rangle$  definition provides the following set of  $\langle c\text{-}expr \rangle$ . First, there is (size-of  $\langle structure \ name \rangle$ ) which computes the size of the structure in bytes. It properly handles all alignment requirements for parts of the structure and produces the same result as sizeof (struct foo) in C where foo is the corresponding C tag. Second, there is (align-of  $\langle structure \ name \rangle$ ) computing the alignment of the structure in bytes. It is always a power of 2. In addition, for each component of the structure, there is (offset-of  $\langle structure \ name \rangle \langle field \ name \rangle$ ), which computes an offset from the begining of the structure to the given field.

Array types are introduced with the following contruct:

 $\langle array \rangle \rightarrow \langle array \langle external \ name \rangle \langle base \ type \ name \rangle \langle constant \ expression \rangle$  $\langle base \ type \ name \rangle \rightarrow \langle type \ name \rangle$ 

There is also a set of predefined types. At this stage we do not specify them. Constants, predefined types, arrays, and structures may be aliased. For simplicity, we do not keep separate name spaces for them. All definitions are checked for conflicts.

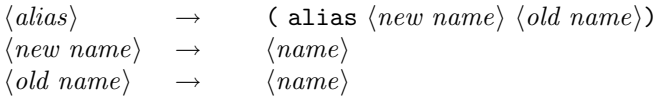

The last part of the top level structure is procedure. At this time we only define leaf procedures. Since we need to generate multiple variants of the procedures from the same sources, external names are generated from the attributes. The internal names are not used in this version.

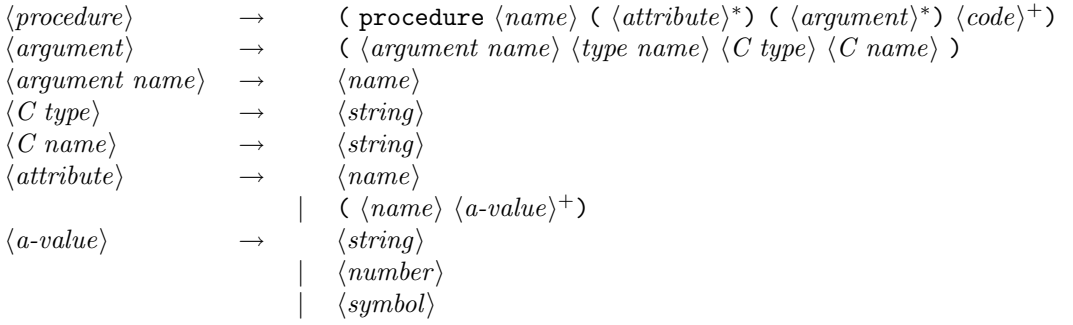

The code is design to help with instruction generation and data flow analysis. At this stage we keep regular loops and provide conditional branching. There is no back branches or returns. We do not provide automatic variables since there are only leaf procedures.

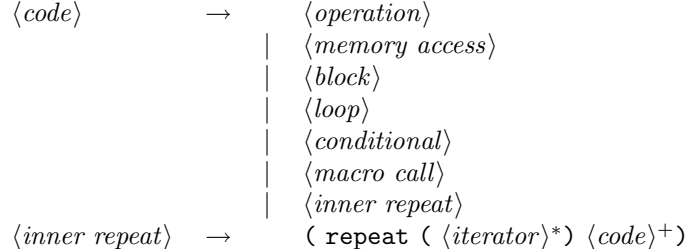

To insert the body of  $\langle macro\; definition \rangle$ , one provides arguments to the  $\langle macro\; call \rangle$  form. All registers used as outputs in the body of the definition will be renamed thus providing hygenic semantics of macro substitution. There is no syntactic distinction between inputs and outputs in the call parameters.

 $\langle macro \; call \rangle \rightarrow$  (macro  $\langle name \rangle \; \langle macro \; input \rangle^*$ )  $\langle macro\ input\rangle \rightarrow$  (macro  $\langle name\rangle$ )  $\langle input \rangle$ 

The macro form of the macro argument is used to pass macros by name.

Operations modify only their outputs and depends only on their inputs. The name space of the opcodes is open-ended, the attributes are specific for each opcode.

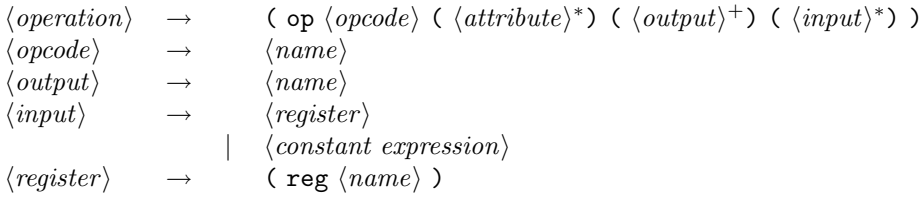

Memory operations read and write memory. The type of the data is provided explicitly and is checked for writes (reads define the output which is checked at use.)

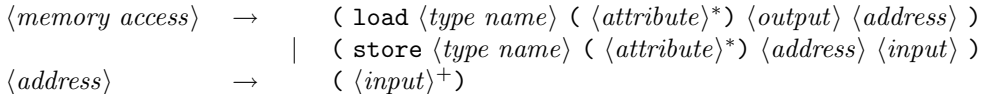

The next is the block. It packages codes together into a single code to simplify syntax.

 $\langle block \rangle \rightarrow$  ( begin  $\langle code \rangle^+$ )

The conditional is also simple. We provide two forms. The constant predicates are handled in the compile time.

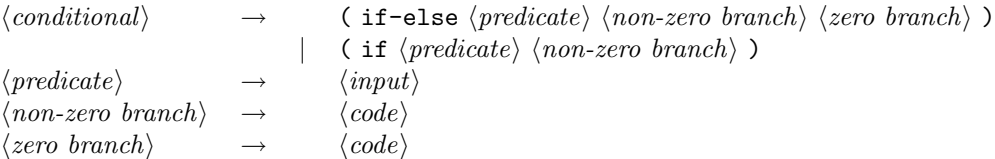

The loop construct always runs through a given number of iterations. The limits are computed once at the beginning of the loop. The loop variable is of time int and is visible only inside the loop. Unrolling and prefetching inside the loop is controlled by the attributes. The loop step is alway 1.

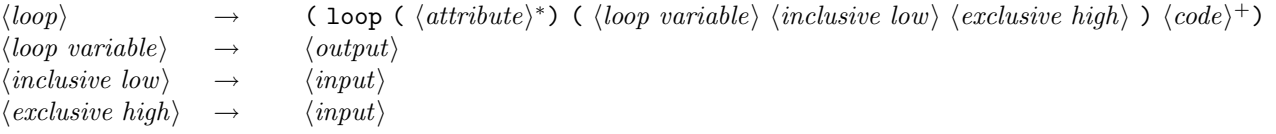

It is possible to use quare brackets [] instead if parentheses () in any place as long as the closing backet matches the open one. Also, ; starts a commnet upto the end of line.

## 2 TARGETS

The following targets are supported:

c-header The header file for C.

c99 The programming language C as defined in ISO/IEC 9989.

c99-64 The programming language C as defined in ISO/IEC 9989 on a 64-bit machine.

cee The programming language C without complex arithmetics.

cee-64 The programming language C without complex arithmetics on a 64-bit machine.

xlc/bgl IBM's XLC compiler for BG/L with intrinsics.

bgl BG/L assembler.

# 3 PROCEDURE ATTRIBUTES

The following procedure attributes are understood:

```
(stem \langle a\text{-}value\rangle^+)
```
All values of the stem are concatenated to produce the stem of the procedure name. The result is affixed and suffixed appropriately to produce the procedure name.

count-flops

If present, the floating point operations in the procedure will be counted and returned as an unsigned int result.

( return  $\langle name \rangle$   $\langle type \rangle$   $\langle C \text{ type} \rangle$ )

Specifies that the procedure returns the final value of register  $\langle name \rangle$  and has  $\langle C \text{ type} \rangle$  as the return type. Value of  $\langle type \rangle$  is used to generate appropriate low level code and should match  $\langle C \text{ type} \rangle$ .

(return  $\langle output \rangle$   $\langle type \ name \rangle$   $\langle C \ type \rangle$ )

The final value of  $\langle output \rangle$  will be returned from the procedure. The procedure will have  $\langle C \text{ type} \rangle$  as its return type. The values of  $\langle output \rangle$  should be of type  $\langle type \ name \rangle$ . A procedure can not have both count-flops and return attributes.

### 4 CONSTANT OPERATIONS

 $(size-of T)$ Computes size of type T. (offset-of  $T f$ ) Computes offset of field  $f$  in type  $T$ .  $(+ a b^*)$ Computes  $a + b \ldots$  $(-a b^*)$ Computes  $a - b \ldots$  $(* a b^*)$ Computes  $a * b \dots$  $(= a<sup>+</sup>)$ If all arguments are equal, evaluates to 1, otherwise to 0.  $(\text{shift } a b)$ Computes  $|2^b a|$ .  $($ and  $a^*$  $)$ Evaluates to 1 is all arguments are non-zero, and to 0 otherwise.  $($ or  $a^*$  $)$ Evaluates to 1 is any argument is non-zero, and to 0 otherwise.  $(not a)$ 

Evaluates to 1 is  $a = 0$  and to 0 otherwise.

### 5 OPERATIONS

In the following, non-terminal suffices denote implied types:

- $i$  integer
- $f$  single precision floating point
- $d$  double precision floating point
- c double precision complex number
- p pointer
- $x, y, z, q$  unspecifiend types used for reductions
	- F QCD fermion
	- l a lower half of QCD fermion
	- h an upper half of QCD fermion
	- H QCD projected fermion
	- $S$  QCD staggered fermion
	- $G$  QCD gauge field

#### 5.1 QCD operations

( load qcd-fermion ()  $r_F$  (  $a_p$   $b_i^*$ ) )

Load QCD fermion from  $M[a + b + \cdots]$  in current precision into register r.

( load qcd-fermion-lo ()  $r_l$  (  $a_p$   $b_i^*$ ) )

Load the lower half of QCD fermion from  $M[a + b + \cdots]$  in current precision into register r.

( load qcd-fermion-hi ()  $r_h$  (  $a_p$   $b_i^*$ ) )

Load the upper half of QCD fermion from  $M[a + b + \cdots]$  in current precision into register r.

( load qcd-projected-fermion ()  $r_H$  (  $a_p$   $b_i^*$ ))

Load QCD projected fermion from  $M[a + b + \cdots]$  in current precision into register r.

( load qcd-staggered-fermion ()  $r_S$  (  $a_p$   $b_i^*$ ))

Load QCD staggered fermion from  $M[a + b + \cdots]$  in current precision into register r.

( load qcd-su-n ()  $r_G$  (  $a_p$   $b_i^*$ ) )

Load QCD gauge matrix from  $M[a + b + \cdots]$  in current precision into register r.

( store qcd-fermion () (  $a_p$   $b_i^*$ )  $r_F$  )

Store QCD fermion r into  $M[a + b + \cdots]$  in current precision.

( store qcd-fermion-lo () (  $a_p$   $b_i$ <sup>\*</sup>)  $r_l$  )

Store the lower half of QCD fermion in register r into  $M[a + b + \cdots]$  in current precision.

( store qcd-fermion-hi () (  $a_p$   $b_i$ <sup>\*</sup>)  $r_h$  )

Store the upper half of QCD fermion in register r into $M[a + b + \cdots]$  in current precision.

( store qcd-projected-fermion () (  $a_p$   $b_i$ <sup>\*</sup>)  $r_H$  )

Store QCD projected fermion r into  $M[a + b + \cdots]$  in current precision.

( store qcd-staggered-fermion () (  $a_p$   $b_i$ <sup>\*</sup>)  $r_S$  )

Store QCD staggered fermion r into  $M[a + b + \cdots]$  in current precision.

( store qcd-su-n () ( $a_p$   $b_i$ <sup>\*</sup>)  $r_G$ )

Store QCD gauge matrix r into  $M[a + b + \cdots]$  in current precision.

(op qcd-mulf () (  $r_F$  ) (  $u_G$   $a_F$  ) )

Compute  $r \leftarrow ua$  for a fermion.

(op qcd-mulf-conj () (  $r_F$  ) (  $u_G$   $a_F$  ) ) Compute  $r \leftarrow u^{\dagger} a$  for a fermion. (op qcd-mulh () ( $r_H$ ) ( $u_G a_H$ )) Compute  $r \leftarrow ua$  for a projected fermion. (op qcd-muls () ( $r_S$ ) ( $u_G a_S$ )) Compute  $r \leftarrow ua$  for a staggered fermion. (op qcd-mulh-conj () ( $r_H$ ) ( $u_G a_H$ )) Compute  $r \leftarrow u^{\dagger} a$  for a projected fermion. (op qcd-muls-conj () ( $r_S$ ) ( $u_G a_S$ )) Compute  $r \leftarrow u^{\dagger} a$  for a staggered fermion. (op qcd-su-n-mul () (  $r_G$  ) (  $u_G$   $v_G$  ) ) Compute  $r \leftarrow uv$  for gauge fields. (op qcd-su-n-mul-conj () ( $r_G$ ) ( $u_G v_G$ )) Compute  $r \leftarrow uv^{\dagger}$  for gauge fields. (op qcd-su-n-conj-mul () ( $r_G$ ) ( $u_G v_G$ )) Compute  $r \leftarrow u^{\dagger}v$  for gauge fields. (op qcd-su-n-conj-mul-conj () ( $r_G$ ) ( $u_G v_G$ )) Compute  $r \leftarrow u^{\dagger}v^{\dagger}$  for gauge fields. (op qcd-su-n-real-trace-conj-mul () ( $r_d$ ) ( $b_G c_G$ )) Computes  $r \leftarrow \Re \text{Tr}(b^{\dagger} c)$  for gauge fields. (op qcd-zerou () ( $r_G$ ) ()) Set  $r \leftarrow 0$  for a gauge matrix. (op qcd-zerof () ( $r_F$ ) ()) Set  $r \leftarrow 0$  for a fermion. (op qcd-zeroh () ( $r_H$ ) ()) Set  $r \leftarrow 0$  for a projected fermion. (op qcd-zeros ()  $(r_S)$  ()) Set  $r \leftarrow 0$  for a staggered fermion. (op qcd-scaleu () (  $r_G$  ) (  $v_d$   $x_G$  ) ) Compute  $r \leftarrow vx$  for a gauge matrix. (op qcd-scalef () (  $r_F$  ) (  $v_d$   $x_F$  ) ) Compute  $r \leftarrow vx$  for a fermion. (op qcd-scaleh () ( $r_H$ ) ( $v_d x_H$ )) Compute  $r \leftarrow vx$  for a projected fermion. (op qcd-scales () (  $r_S$  ) (  $v_d$   $x_S$  ) ) Compute  $r \leftarrow vx$  for a staggered fermion. (op qcd-addu () ( $r_G$ ) ( $a_G$   $b_G$ )) Compute  $r \leftarrow a + b$  for a gauge matrix.

- (op qcd-addf () ( $r_F$ ) ( $a_F$   $b_F$ ))
- Compute  $r \leftarrow a + b$  for a fermion.
- (op qcd-addh () ( $r_H$ ) ( $a_H$  $b_H$ ))
- Compute  $r \leftarrow a + b$  for a projected fermion.
- (op qcd-adds () ( $r_S$ ) ( $a_S b_S$ ))
- Compute  $r \leftarrow a + b$  for a staggered fermion.

(op qcd-subu () ( $r_G$ ) ( $a_G b_G$ ))

- Compute  $r \leftarrow a b$  for a gauge matrix.
- (op qcd-subf () (  $r_F$  ) (  $a_F$   $b_F$  ) )
- Compute  $r \leftarrow a b$  for a fermion.
- (op qcd-subh () ( $r_H$ ) ( $a_H$  $b_H$ ))
- Compute  $r \leftarrow a b$  for a projected fermion. (op qcd-subs () ( $r_S$ ) ( $a_S b_S$ ))
- 
- Compute  $r \leftarrow a b$  for a staggered fermion.
- (op qcd-maddf () ( $r_F$ ) ( $a_F s_d b_F$ ))
- Compute  $r \leftarrow a + sb$  for a fermion.
- (op qcd-maddf-lo () ( $r_F$ ) ( $a_F s_d b_F$ ))
- Compute  $r \leftarrow a + sb$  for the lower half of a fermion.
- (op qcd-maddf-hi () ( $r_F$ ) ( $a_F s_d b_F$ ))
- Compute  $r \leftarrow a + sb$  for the upper halft of the fermion.
- (op qcd-maddh () ( $r_H$ ) ( $a_H s_d b_H$ ))
- Compute  $r \leftarrow a + sb$  for a projected fermion.
- (op qcd-madds () (  $r_S$  ) (  $a_S s_d b_S$  ) )
- Compute  $r \leftarrow a + sb$  for a staggered fermion.
- (op qcd-msubf () (  $r_F$  ) (  $a_F s_d b_F$  ) )
- Compute  $r \leftarrow a sb$  for a fermion.
- (op qcd-msubf-lo () ( $r_F$ ) ( $a_F s_d b_F$ ))
- Compute  $r \leftarrow a sb$  for the lower half of a fermion.
- (op qcd-msubf-hi () ( $r_F$ ) ( $a_F s_d b_F$ ))
- Compute  $r \leftarrow a sb$  for the upper halft of the fermion.
- (op qcd-msubh () ( $r_H$ ) ( $a_H s_d b_H$ ))
- Compute  $r \leftarrow a sb$  for a projected fermion.
- (op qcd-msubs () ( $r_S$ ) ( $a_S s_d b_S$ ))
- Compute  $r \leftarrow a sb$  for a staggered fermion.
- (op qcd-madd-lohi () ( $r_F$ ) ( $a_F x_d b_l y_d c_h$ ))
- Compute  $r \leftarrow a + xb + yc$  for a fermion a, a lower half b and an upper half c.
- (op qcd-fnorm-init () ( $r_z$ ) ())
- Prepare to compute fermion norm. The type of  $r$  is unspecified here.

(op qcd-fnorm-add () ( $r_z$ ) ( $a_z$   $b_F$ ))

- Add a fermion to the norm computation,  $r \leftarrow a + b^{\dagger}b$ .
- (op qcd-fnorm-lo-add () ( $r_z$ ) ( $a_z$   $b_F$ ))
- Add low part of a fermion to the norm computation,  $r \leftarrow a + \ln(b) \dagger \ln(b)$ .

(op qcd-fnorm-hi-add () ( $r_z$ ) ( $a_z$   $b_F$ ))

Add high part of a fermion to the norm computation,  $r \leftarrow a + hi(b)^\dagger hi(b)$ .

(op qcd-fnorm-fini () ( $r_d$ ) ( $a_z$ ))

Extract the final value of the norm from the norm computation.

(op qcd-snorm-init () ( $r<sub>z</sub>$ ) ())

Prepare to compute staggered fermion norm. The type of  $r$  is unspecified here.

(op qcd-snorm-add () ( $r_z$ ) ( $a_z$   $b_S$ ))

Add a staggered fermion to the norm computation,  $r \leftarrow a + b^{\dagger}b$ .

(op qcd-snorm-fini () ( $r_d$ ) ( $a_z$ ))

Extract the final value of the norm from the norm computation.

(op qcd-fdot-init () ( $r_q$ ) ())

Prepare to compute fermion dot product. The type of r is unspecified here.

(op qcd-fdot-add () (  $r_q$  ) (  $a_q$   $b_F$   $c_F$  ) )

Add a fermion to the dot product computation,  $r \leftarrow a + b^{\dagger} c$ .

(op qcd-fdot-fini () ( $r_c$ ) ( $a_q$ ))

Extract the final value from the dot product computation.

(op qcd-sdot-init () ( $r_q$ ) ())

Prepare to compute staggered fermion dot product. The type of  $r$  is unspecified here.

(op qcd-sdot-add () (  $r_q$  ) (  $a_q$   $b_F$   $c_F$  ) )

Add a staggered fermion to the dot product computation,  $r \leftarrow a + b^{\dagger} c$ .

(op qcd-sdot-fini () ( $r_c$ ) ( $a_q$ ))

Extract the final value from the dot product computation.

(op qcd-fermion-offset () ( $r_i$ ) ( $c_i \alpha_i$ ))

Compute an offset suitable for loading  $\psi^c_\alpha$  with load complex for a fermion.

(op qcd-projected-fermion-offset () ( $r_i$ ) ( $c_i \alpha_i$ ))

Compute an offset suitable for loading  $\psi^c_\alpha$  with load complex for a projected fermion.

(op qcd-su-n-offset () ( $r_i$ ) ( $a_i$ , $b_i$ ))

Compute an offset suitable for loading  $U_b^a$  with load complex for a gauge matrix.

(op qcd-project ( [ project  $d s$  ] ) (  $r_H$  ) (  $a_F$  ) )

Compute the projection of a fermion: if s is plus, compute  $r \leftarrow (1 + \gamma_d)a$ , if s is minus, compute  $r \leftarrow (1 - \gamma_d)a$ .

(op qcd-unproject ( [ unproject  $d s$  ] ) (  $r_F$  ) (  $a_H$  ) )

Recover a fermion from projection: if s is plus, assume the projection was  $(1 + \gamma_d)a$ , if s is minus, assume the projection was  $(1 - \gamma_d)a$ .

(op qcd-unproject-add ( [ unproject  $d s$  ] ) (  $r_F$  ) (  $a_F$   $b_H$  ) )

Recover a fermion from projection: if s is plus, assume the projection was  $(1 + \gamma_d)b$ , if s is minus, assume the projection was  $(1 - \gamma_d)b$ ; add the result to a.

#### 5.2 Complex operations

( load COMPLEX ()  $r_c$  (  $a_p$   $b_i$ <sup>\*</sup>) )

Load default precision complex from  $M[a + b + \cdots]$  into registero r. register r. Specific size operations:

( load complex-float ()  $r_c$  (  $a_p$   $b_i^*$ ) )

Load single precision complex from  $M[a + b + \cdots]$  into registero r. register r.

( load complex-double ()  $r_c$  (  $a_p$   $b_i^*$ ) )

Load double precision complex from  $M[a + b + \cdots]$  into registero r. register r.

( store COMPLEX () ( $a_p b_i^*$ )  $r_c$ )

Store default precision complex r into  $M[a + b + \cdots]$ .

( store complex-float () (  $a_p$   $b_i$ <sup>\*</sup>)  $r_c$  )

Store single precision complex r into  $M[a + b + \cdots]$ .

( store complex-double () (  $a_p$   $b_i$ <sup>\*</sup>)  $r_c$  )

Store double precision complex r into  $M[a + b + \cdots]$ . Double precision complex computations:

```
(op complex-add ( ) (r_c ) (a_c b_c ) )
Compute r \leftarrow a + b.
 (op complex-sub ( ) ( r_c ) ( a_c b_c ) )
Compute r \leftarrow a - b.
 (op complex-add-i ( ) (r_c ) (a_c b_c ) )
Compute r \leftarrow a + ib.
 (op complex-sub-i ( ) (r_c ) (a_c b_c ) )
Compute r \leftarrow a - ib.
 (op complex-times-plus-i ( ) (r_c ) (b_c ) )
Compute r \leftarrow ia.
 (op complex-times-minus-i ( ) (r_c ) (a_c ))
Compute r \leftarrow -ia.
 (op complex-rmadd ( ) ( r_c ) ( a_c \alpha_d b_c ) )
Compute r \leftarrow a + \alpha b.
 (op complex-cmadd ( ) (r_c ) (a_c b_c c_c ) )
Compute r \leftarrow a + bc.
 (op complex-rmul ( ) (r_c ) (\alpha_d a_c ))
Compute r \leftarrow \alpha a.
 (op complex-cmul ( ) (r_c ) (a_c b_c ) )
Compute r \leftarrow ab.
 (op complex-cmul-conj ( ) ( r_c ) ( a_c b_c ) )
Compute r \leftarrow a^*b.
 (op complex-neg ( ) (r_c ) (a_c ) )
Compute r \leftarrow -a.
```
(op complex-zero ( ) ( $r_c$  ) ( ) ) Set  $r \leftarrow 0$ . (op complex-move ( ) ( $r_c$  ) ( $a_c$  ) ) Set  $r \leftarrow a$ . (op complex ( ) (  $r_c$  ) (  $a_d$   $b_d$  ) ) Compute  $r \leftarrow a + ib$ . (op complex-real ( ) ( $r_d$  ) ( $a_c$  ) ) Compute  $r \leftarrow \Re a$ . (op complex-imag ( ) ( $r_d$  ) ( $a_c$  )) Compute  $r \leftarrow \Im a$ . (op complex-norm-init () ( $r_x$ ) ()) Prepare to compute complex norm squared. (op complex-norm-add () ( $r_x$ ) ( $a_x$   $b_c$ )) Add an element to the complex norm  $r \leftarrow a + b^*b$ . (op complex-norm-fini () ( $r_d$ ) ( $a_x$ )) Extract the value for the norm  $r \leftarrow a$ . (op complex-dot-init () ( $r_y$ ) ()) Prepare to compute complex dot product squared. (op complex-dot-add () ( $r_x$ ) ( $a_x$   $b_c$   $c_c$ )) Add an element to the complex dot product  $r \leftarrow a + b^*c$ . (op complex-dot-fini () ( $r_c$ ) ( $a_x$ )) Extract the value for the dot product  $r \leftarrow a$ . (op complex-real-cmul-conj-init () ( $r_q$ ) ( $a_c$  $b_c$ )) Start computing  $\sum \Re(x_i^* y_i)$ : computes  $r \leftarrow \Re(b^* c)$  but keeps r in an internal form. (op complex-real-cmul-conj-add () ( $r_q$ ) ( $a_q$   $b_c$   $c_c$ )) Continues computing  $\sum \Re(x_i^* y_i)$ , keeps r in the internal form Computes  $r \leftarrow a + \Re(b^* c)$ . (op complex-real-cmul-conj-fini () ( $r_d$ ) ( $a_q$ )) Finishes computing  $r = \sum \Re(x_i^* y_i)$ , extracts r from the internal form. 5.3 Real operations ( load REAL ()  $r_d$  (  $a_p$   $b_i$ <sup>\*</sup>) ) Load default precision real from  $M[a + b + \cdots]$  into register r. ( load float ()  $r_d$  (  $a_p$   $b_i^*$ ) ) Load single precision real from  $M[a + b + \cdots]$  into register r.

( load double ()  $r_d$  (  $a_p$   $b_i^*$ ) )

Load double precision real from  $M[a + b + \cdots]$  into register r.

( store REAL () ( $a_p b_i^*$ )  $r_G$ )

Store default precision r into  $M[a + b + \cdots]$  in current precision.

( store float () ( $a_p$   $b_i$ <sup>\*</sup>)  $r_G$ )

Store single precision r into  $M[a + b + \cdots]$  in current precision. ( store double () ( $a_p b_i^*$ )  $r_G$ ) Store double precision r into  $M[a + b + \cdots]$  in current precision. (op double-add ( ) (  $r_d$  ) (  $a_d$   $b_d$  ) ) Compute  $r \leftarrow a + b$ . (op double-sub ( ) ( $r_d$  ) ( $a_d$   $b_d$  )) Compute  $r \leftarrow a - b$ . (op double-mul ( ) (  $r_d$  ) (  $a_d$   $b_d$  ) ) Compute  $r \leftarrow ab$ . (op double-div ( ) (  $r_d$  ) (  $a_d$   $b_d$  ) ) Compute  $r \leftarrow a/b$ . (op double-madd ( ) (  $r_d$  ) (  $a_d$   $b_d$   $c_d$  ) ) Compute  $r \leftarrow a + bc$ . (op double-msub ( ) ( $r_d$  ) ( $a_d$   $b_d$   $c_d$  )) Compute  $r \leftarrow a - bc$ . (op double-move ( ) ( $r_d$  ) ( $a_d$  )) Set  $r \leftarrow a$ . (op double-neg ( ) ( $r_d$  ) ( $a_d$  )) Compute  $r \leftarrow -a$ . (op double-zero ( ) ( $r_d$  ) ( ) ) Set  $r \leftarrow 0$ .

#### 5.4 Integer operations

```
( load int () r_G ( a_i b_i^*) )
Load integer from M[a + b + \cdots] in register r.
 ( store int () (a_p b_i<sup>*</sup>) r_i)
Store integer r into M[a + b + \cdots].
 (op int-add ( ) (r_i ) (a_i b_i ))
Compute r \leftarrow a + b.
 (op int-sub ( ) (r_i ) (a_i b_i ))
Compute r \leftarrow a - b.
 (op int-mul ( ) (r_i ) (a_i b_i ))
Compute r \leftarrow ab.
 (op int-div ( ) (r_i ) (a_i b_i ))
Compute r \leftarrow a div b.
 (op int-mod ( ) (r_i ) (a_i b_i ))
Compute r \leftarrow a \mod b.
 (op int-and ( ) (r_i ) (a_i b_i ))
Compute r \leftarrow a and b.
```
(op int-or ( ) ( $r_i$  ) ( $a_i$   $b_i$  )) Compute  $r \leftarrow a$  or b. (op int-xor ( ) (  $r_i$  ) (  $a_i$   $b_i$  ) ) Compute  $r \leftarrow a \operatorname{xor} b$ . (op int-move ( ) ( $r_i$  ) ( $a_i$  )) Compute  $r \leftarrow a$ . (op int-neg ( ) ( $r_i$  ) ( $a_i$  )) Compute  $r \leftarrow -a$ .

#### 5.5 Pointer operations

( load pointer ()  $r_p$  (  $a_p$   $b_i^*$ ) ) Load pointer from  $M[a + b + \cdots]$  into register r. ( store pointer () (  $a_p$   $b_i^*$ )  $r_p$  ) Store pointer r into  $M[a + b + \cdots]$ . (op pointer-add ( ) (  $r_p$  ) (  $a_p$   $b_i$ ) ) Compute  $r \leftarrow a + b$ . (op pointer-move ( ) ( $r_p$  ) ( $a_p$  )) Compute  $r \leftarrow a$ .